## **REGISTRO ESTADÍSTICO DE CAMAS HOSPITALARIAS 2019**

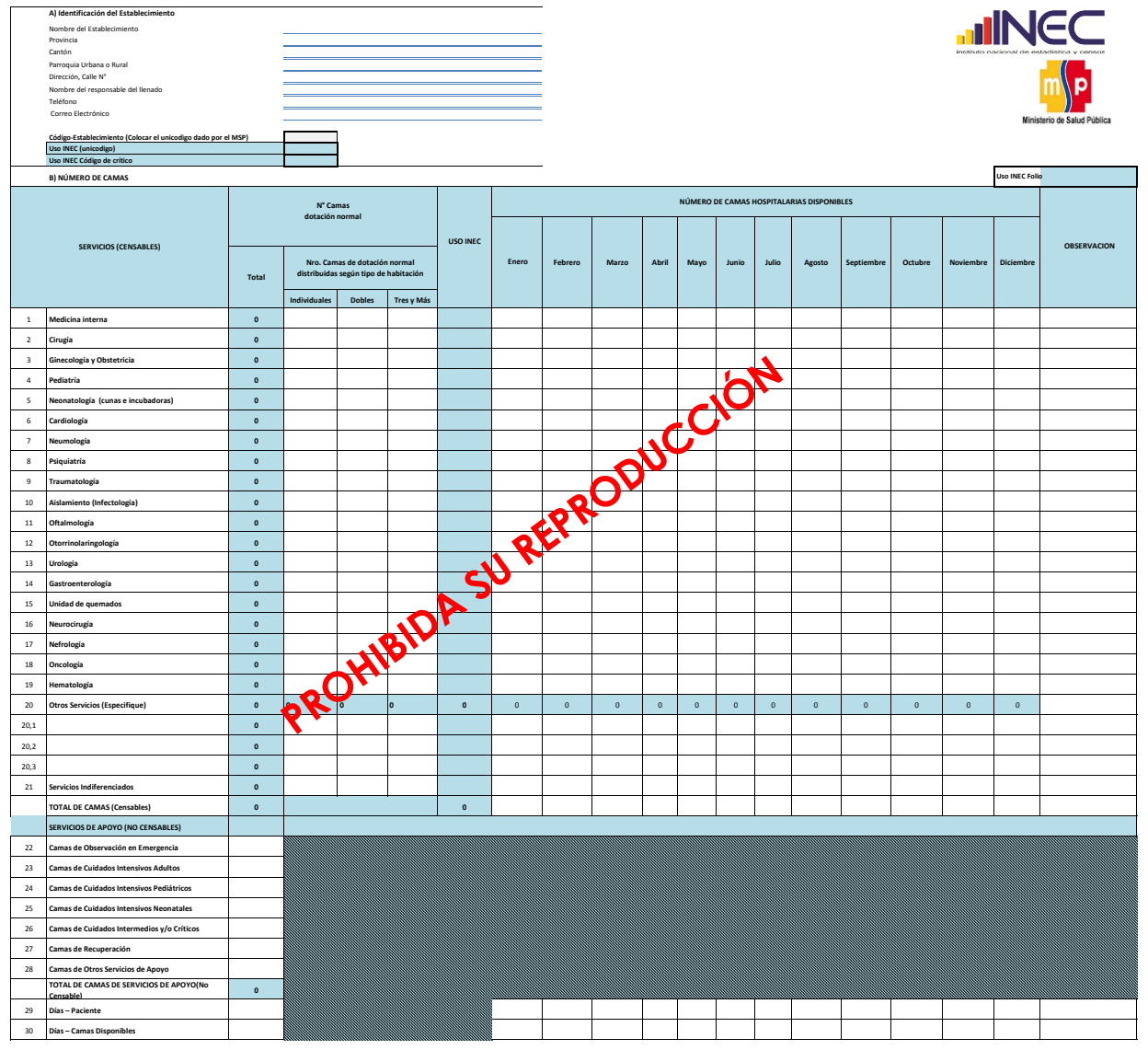

**Individual**s Registre el total de camas que se encuentren en una habitaciones individuales<br>D**obles**  Registre el total de camas que se encuentren en una habitaciones dobles<br>T**res y**  Registre el total de cama